### **1. Einführung**

Themen dieses Kapitels:

- 1.1. Zeitliche Einordnung, Klassifikation von Programmiersprachen
- 1.2. Implementierung von Programmiersprachen
- 1.3. Dokumente zu Programmiersprachen
- 1.4. Vier Ebenen der Spracheigenschaften

### **1.1 Zeitliche Einordnung, Klassifikation von Programmiersprachen**

GPS-1-2

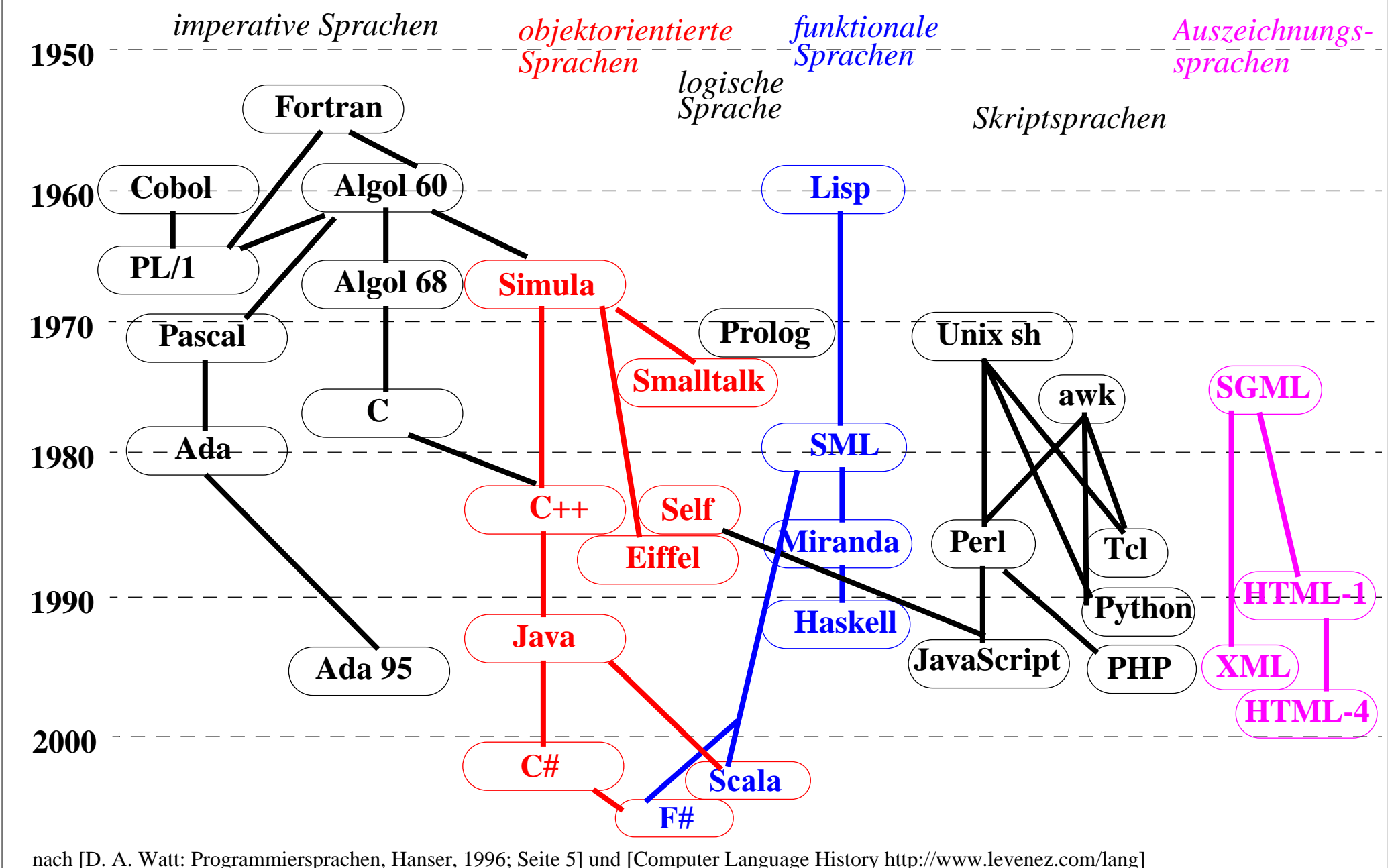

### **Klassifikation: Imperative Programmiersprachen**

*imperative Sprachen*

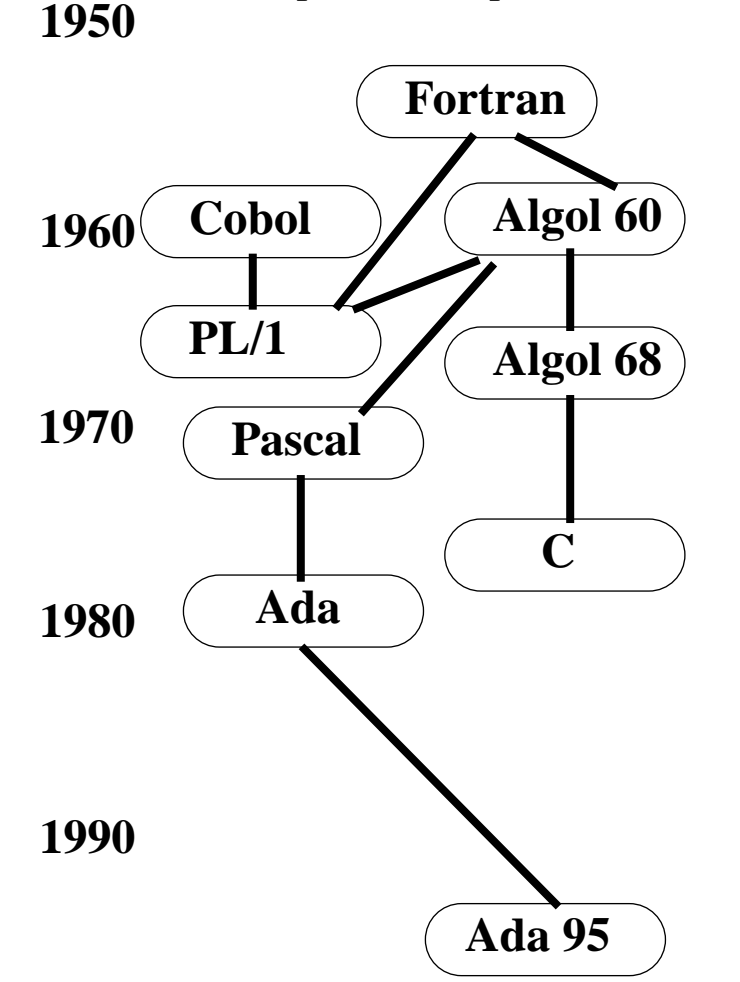

### **charakteristische Eigenschaften:**

Variable mit Zuweisungen, veränderbarer Programmzustand,

Ablaufstrukturen (Schleifen, bedingte Anweisungen, Anweisungsfolgen)

Funktionen, Prozeduren

implementiert durch Übersetzer

#### **2000**

nach [D. A. Watt: Programmiersprachen, Hanser, 1996; Seite 5] [Computer Language History http://www.levenez.com/lang]

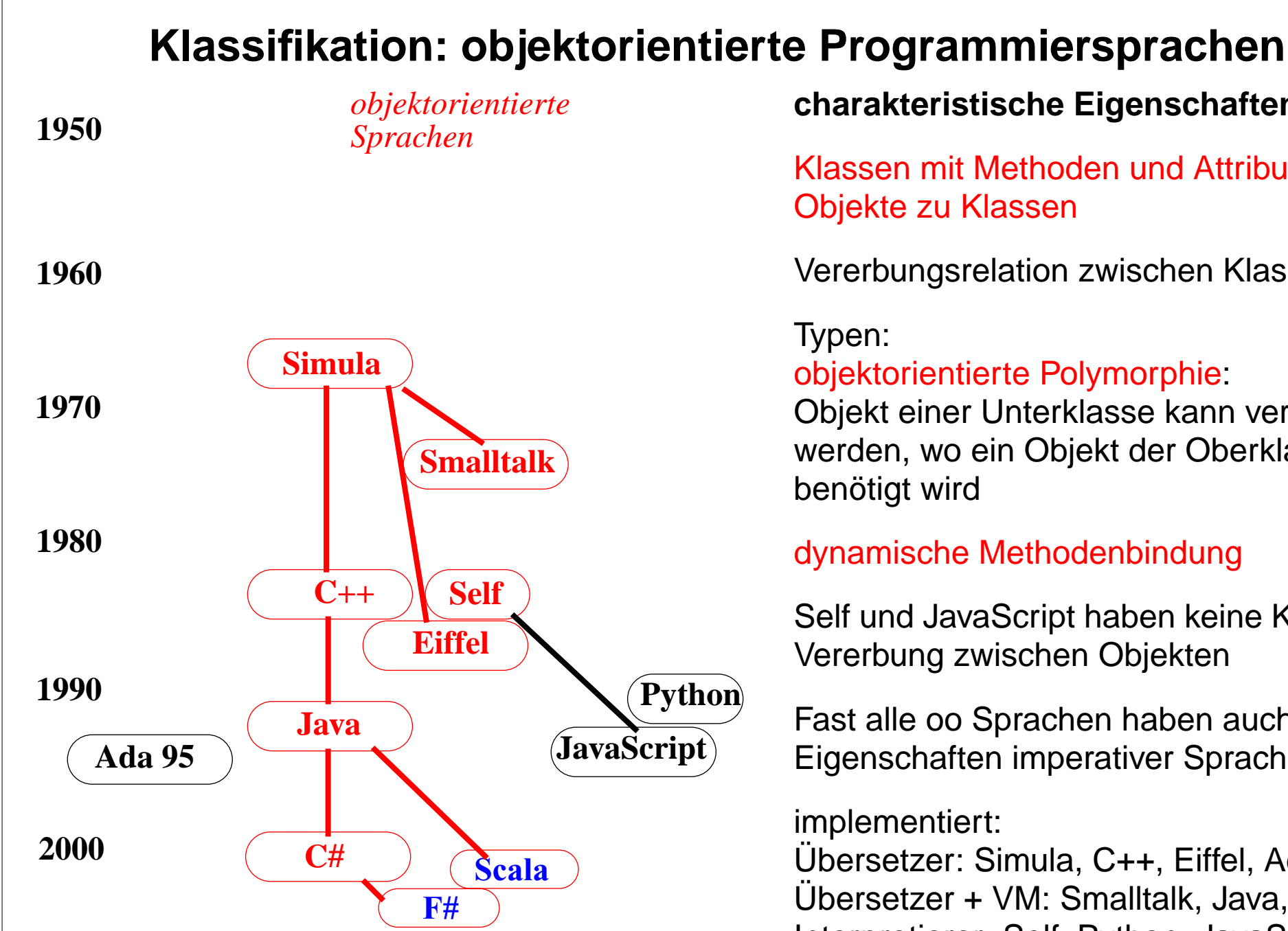

[Computer Language History http://www.levenez.com/lang]

**charakteristische Eigenschaften:**

Klassen mit Methoden und Attributen, Objekte zu Klassen

Vererbungsrelation zwischen Klassen

# objektorientierte Polymorphie:

Objekt einer Unterklasse kann verwendet werden, wo ein Objekt der Oberklasse benötigt wird

### dynamische Methodenbindung

Self und JavaScript haben keine Klassen; Vererbung zwischen Objekten

Fast alle oo Sprachen haben auch Eigenschaften imperativer Sprachen

implementiert:

Übersetzer: Simula, C++, Eiffel, Ada Übersetzer + VM: Smalltalk, Java, C# nach [D. A. Watt: Programmiersprachen, Hanser, 1996; Seite 5] **Interpretierer: Self, Python, JavaScript** 

### **Klassifikation: logische Programmiersprachen**

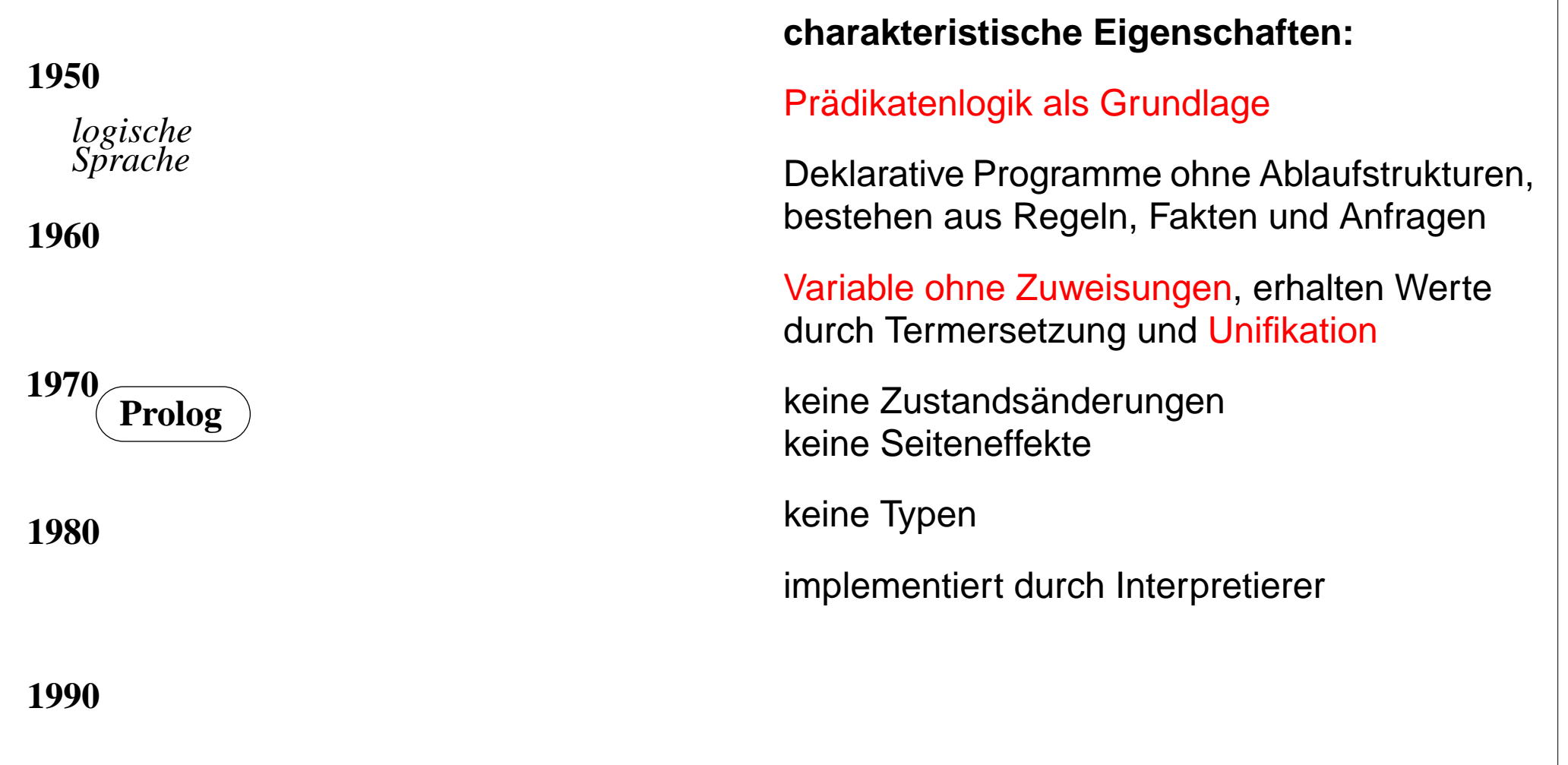

## **2000**

nach [D. A. Watt: Programmiersprachen, Hanser, 1996; Seite 5] [Computer Language History http://www.levenez.com/lang]

© 2015 bei Prof. Dr. Uwe Kastens © 2015 bei Prof. Dr. Uwe Kastens

GPS-1-3d

### **Klassifikation: funktionale Programmiersprachen**

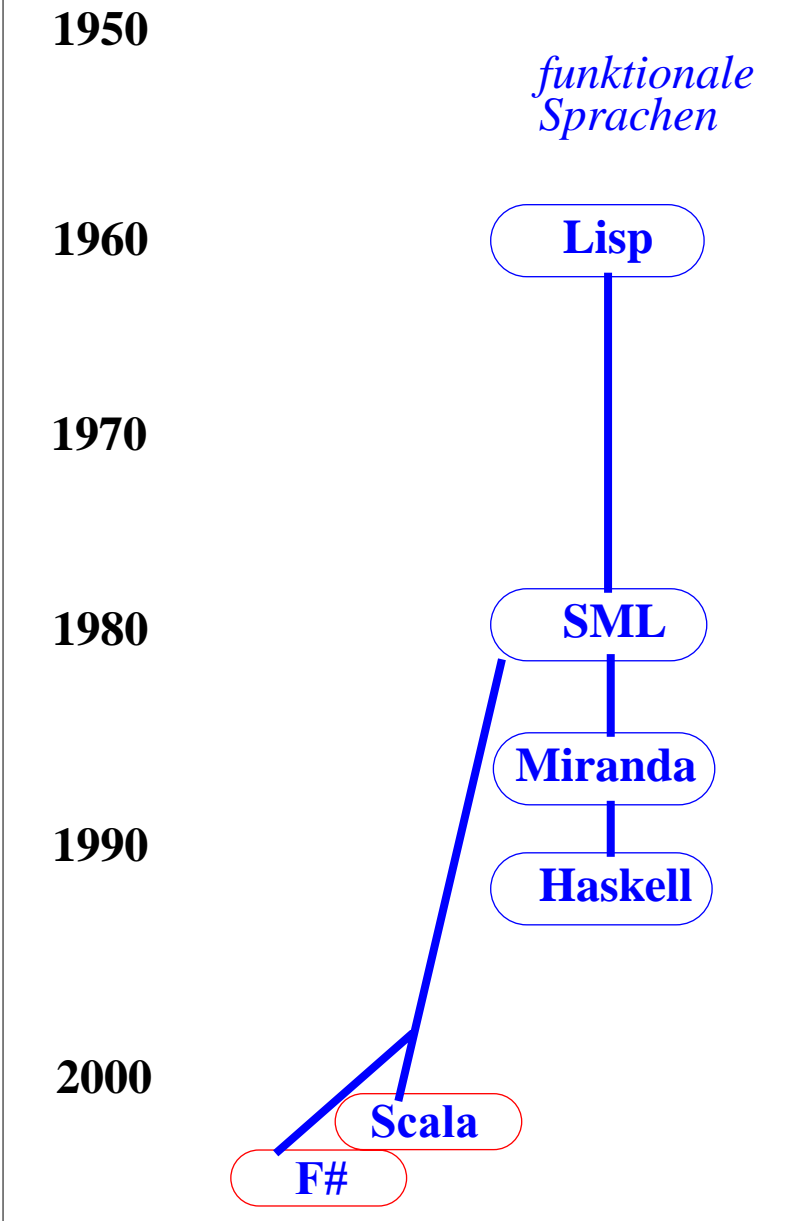

nach [D. A. Watt: Programmiersprachen, Hanser, 1996; Seite 5] [Computer Language History http://www.levenez.com/lang]

#### **charakteristische Eigenschaften:**

rekursive Funktionen, Funktionen höherer Ordnung d.h. Funktionen als Parameter oder als Ergebnis

Deklarative Programme ohne Ablaufstrukturen; Funktionen und bedingte Ausdrücke

#### Variable ohne Zuweisungen,

erhalten Werte durch Deklaration oder Parameterübergabe

keine Zustandsänderung, keine Seiten-Effekte

Typen: Lisp: keine SML, Haskell: parametrische Polymorphie

implementiert durch Lisp: Interpretierer sonst: Übersetzer und/oder Interpretierer

### **Klassifikation: Skriptsprachen**

### **19601950197019801990PHPTclPython PerlUnix sh JavaScript awk** *Skriptsprachen*

### **2000**

nach [D. A. Watt: Programmiersprachen, Hanser, 1996; Seite 5] [Computer Language History http://www.levenez.com/lang]

#### **charakteristische Eigenschaften:**

Ziel: einfache Entwicklung einfacher Anwendungen (im Gegensatz zu allgemeiner Software-Entwicklung), insbes. Textverarbeitung und Web-Anwendungen

Ablaufstrukturen, Variable und Zuweisungen wie in imperativen Sprachen

Python, JavaScript und spätes PHP auch oo

Typen: dynamisch typisiert, d.h. Typen werden bei Programmausführung bestimmt und geprüft

implementiert durch Interpretierer ggf integriert in Browser und/oder Web-Server

ggf Programme eingebettet in HTML-Texte

GPS-1-3f

### **Klassifikation: Auszeichnungssprachen**

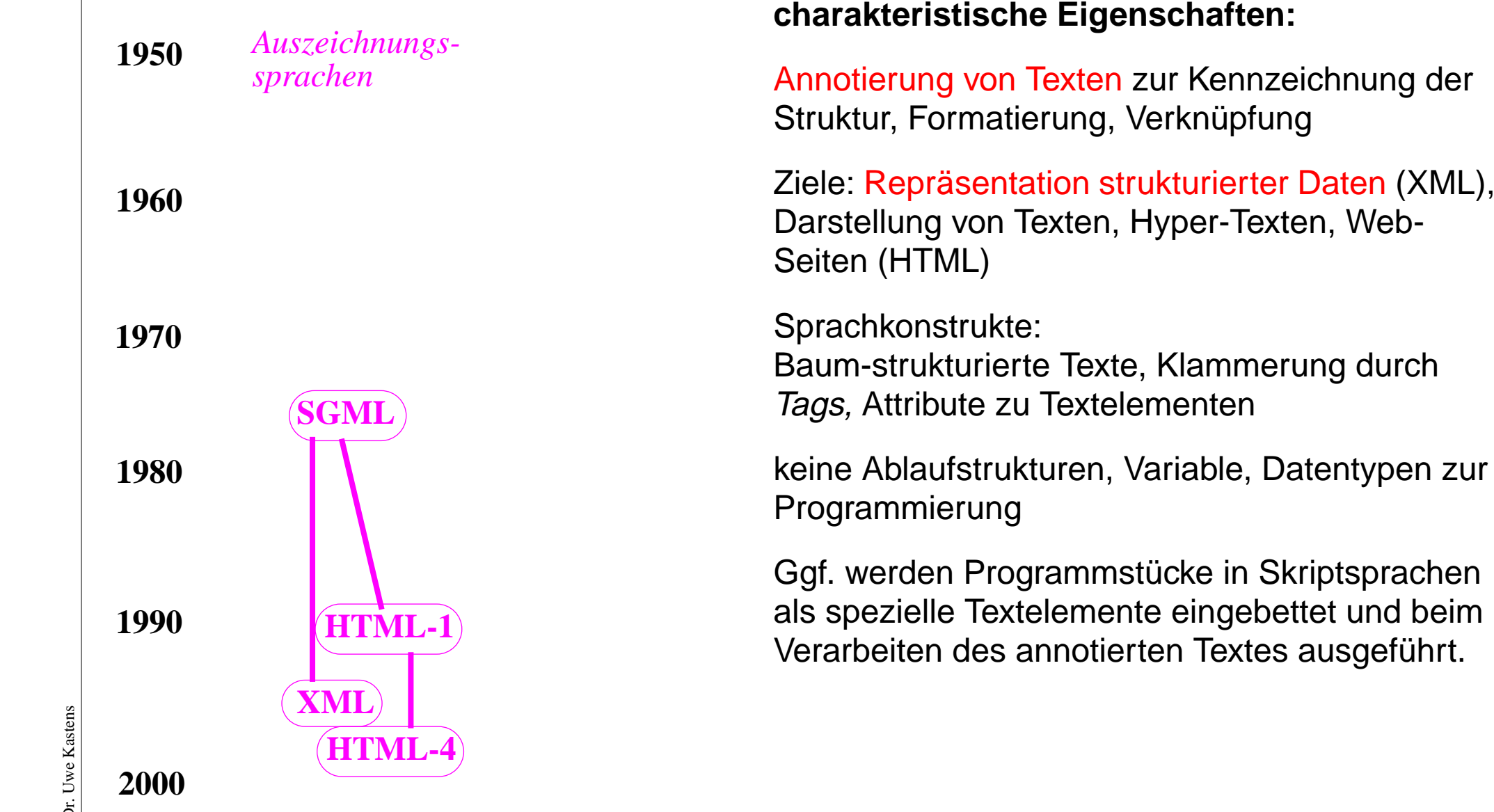

nach [D. A. Watt: Programmiersprachen, Hanser, 1996; Seite 5] [Computer Language History http://www.levenez.com/lang]

2015 bei Prof. Dr. Uwe Kastens © 2015 bei Prof. Dr. Uwe Kastens  $\odot$ 

### **Eine Funktion in verschiedenen Sprachen**

```
Sprache A:
    function Length (list: IntList): integer;
       var len: integer;
    begin
      len := 0;
       while list <> nil dobegin len := len + 1; list := list^.next end;
       Length := len
    end;Sprache B:
    int Length (Node list)
   \{ int len = 0;
       while (list != null)
      \{ len += 1; list = list.linalg; \} return len; }
Sprache C:
    fun Length list =
        if null list then 0 else 1 + Length (tl list);
Sprache D:
     length([], 0).
     length([Head | Tail], Len):-
           length(Tail, L), Len IS L + 1.
```
### **Hello World in vielen Sprachen**

#### COBOL

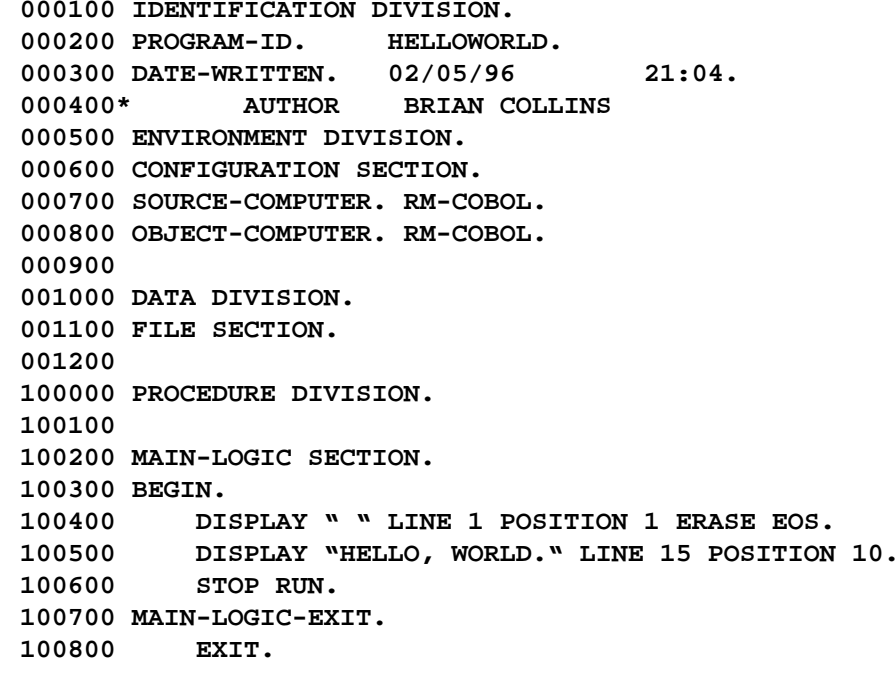

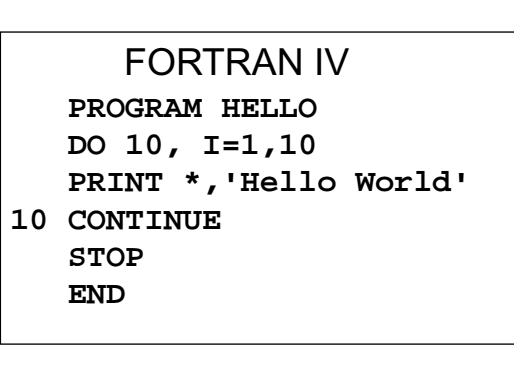

Pascal**Program Hello (Input, Output); Begin repeat writeln('Hello World!') until 1=2; End.**

 $\mathcal{C}$ **main() { for(;;) { printf ("Hello World!\n"); } }**

**}** Perl **print "Hello, World!\n" while (1);**

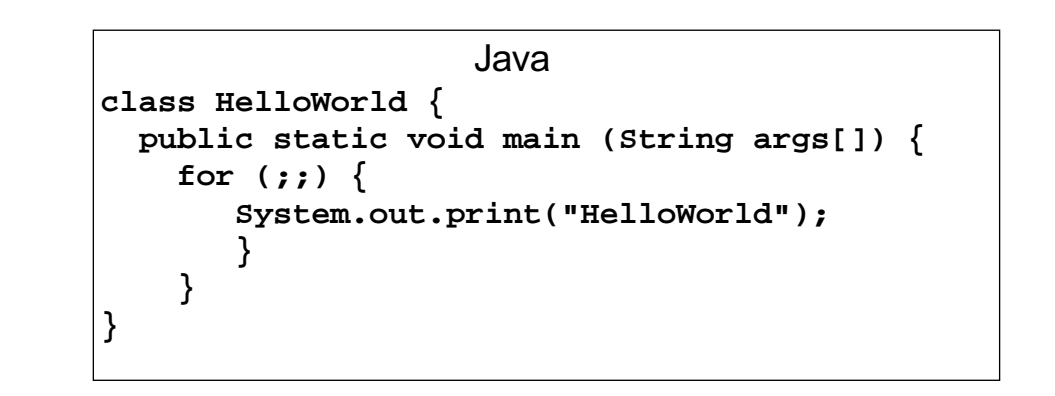

# **Hello World in vielen Sprachen**

#### Prolog

**hello :printstring("HELLO WORLD!!!!"). printstring([]). printstring([H|T]) :- put(H), printstring(T).**

#### **SQL**

**CREATE TABLE HELLO (HELLO CHAR(12)) UPDATE HELLOSET HELLO = 'HELLO WORLD!'SELECT \* FROM HELLO**

#### Lisp **(DEFUN HELLO-WORLD ()** (PRINT (LIST , HELLO , WORLD)))

#### **HTML**

**<HTML><HEAD><TITLE>Hello, World Page!</TITLE> </HEAD> <BODY>Hello, World! </BODY> </HTML>**

Make

**default:**

 **echo "Hello, World\!" make**

#### Bourne Shell (Unix) **while (/bin/true) do echo "Hello, World!" done**

LaTex**\documentclass{article} \begin{document} \begin{center} \Huge{HELLO WORLD} \end{center} \end{document}**

**PostScript /Font /Helvetica-Bold findfont def /FontSize 12 def Font FontSize scalefont setfont{newpath 0 0 moveto (Hello, World!) show showpage} loop**

### **Sprachen für spezielle Anwendungen**

• **technisch/wissenschaftlich:** FORTRAN, Algol-60 **• kaufmännisch** RPG, COBOL **•** Datenbanken: SQL **• Vektor-, Matrixrechnungen:** APL, Lotus-1-2-3 • Textsatz: TeX, LaTeX, PostScript **• Textverarbeitung, Pattern Matching:** SNOBOL, ICON, awk, Perl **•**DOS-, UNIX-Shell, TCL, Perl, PHP **• Auszeichnung (Markup):** HTML, XML • Spezifikationssprachen: SETL, Z Allgemeine Spezifikationen von Systemen VHDL Spezifikationen von Hardware UML Spezifikationen von Software EBNF Spezifikation von KFGn, Parsern

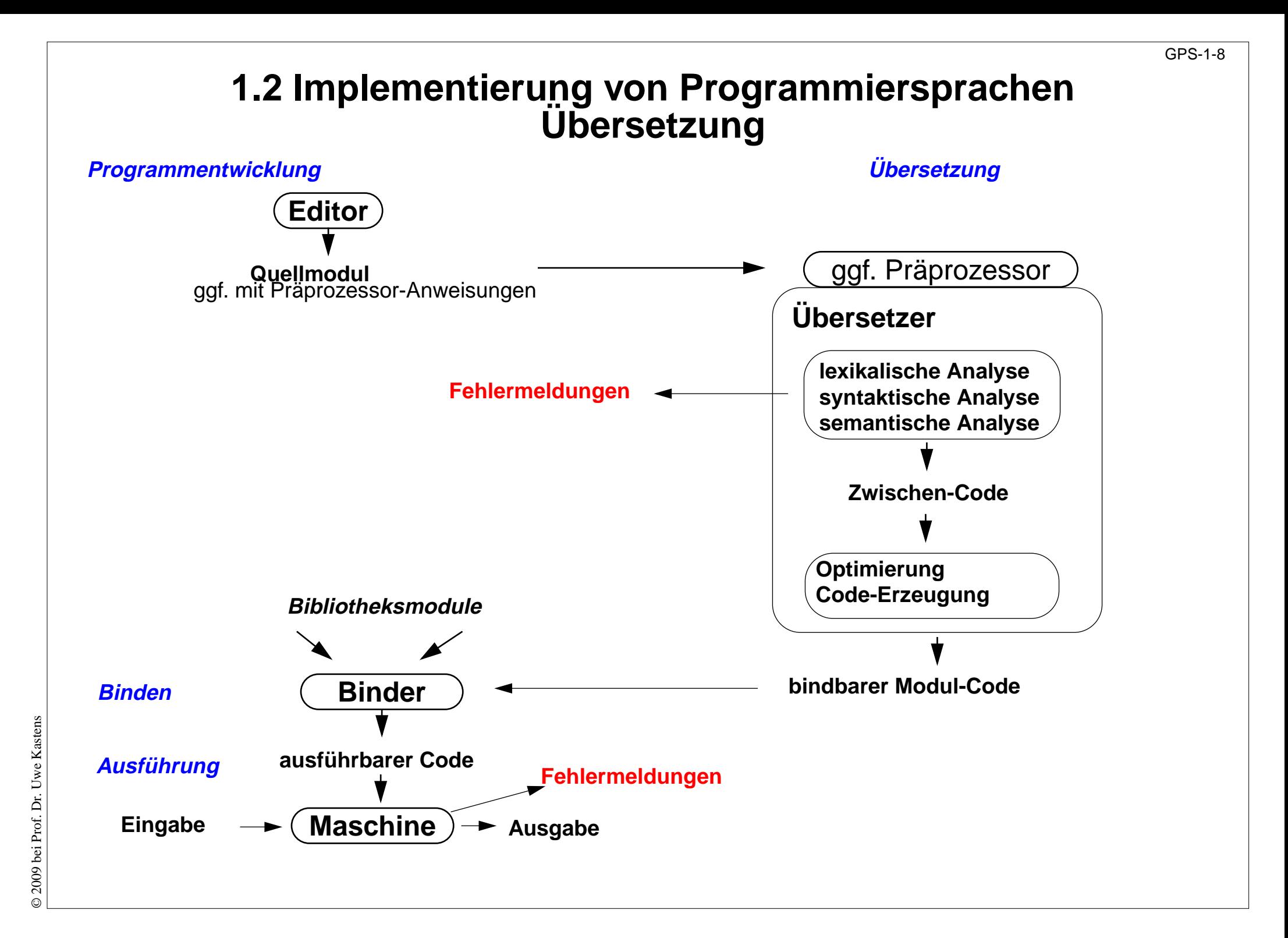

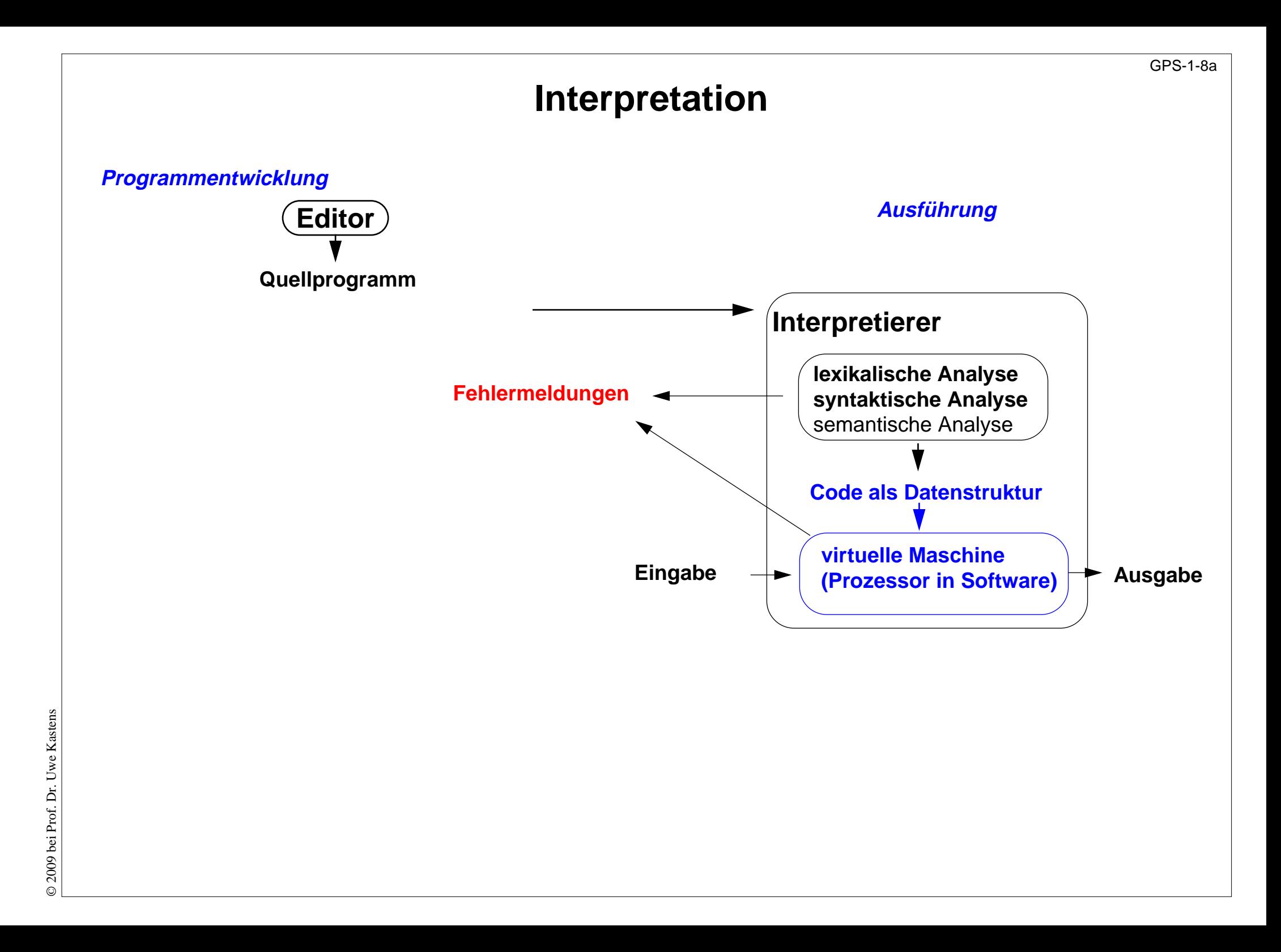

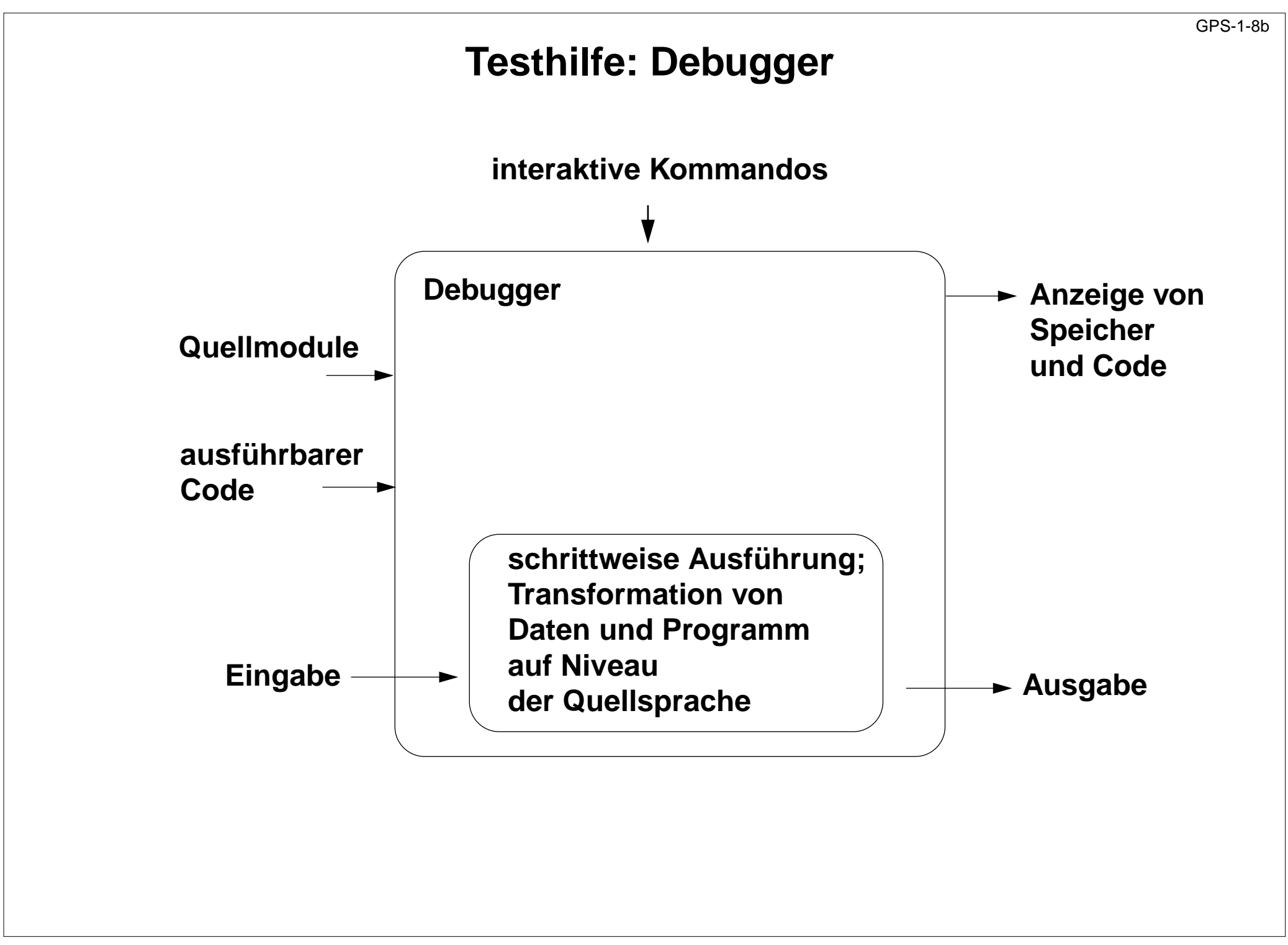

### **Präprozessor CPP**

Präprozessor:

- **•** bearbeitet Programmtexte, bevor sie vom Übersetzer verarbeitet werden
- **•** Kommandos zur Text-Substitution ohne Rücksicht auf Programmstrukturen
- **•** sprachunabhängig
- **•** cpp gehört zu Implementierungen von C und C++, kann auch unabhängig benutzt werden

```
#include <stdio.h> Datei an dieser Stelle einfügen
#include "induce.h"
#define MAXATTRS 256 benannte Konstante
#define ODD(x) ((x)%2 == 1) parametrisiertes Text-Makro
#define EVEN(x) ((x)%2 == 0)
static void early (int sid)
  { int attrs[MAXATTRS]; Konstante wird substituiert
    ...if (ODD (currpartno)) currpartno--; Makro wird substituiert
#ifndef GORTO bedingter Textblock
    printf ("early for %d currpartno: %d\n",
           sid, currpartno);
#endif
```
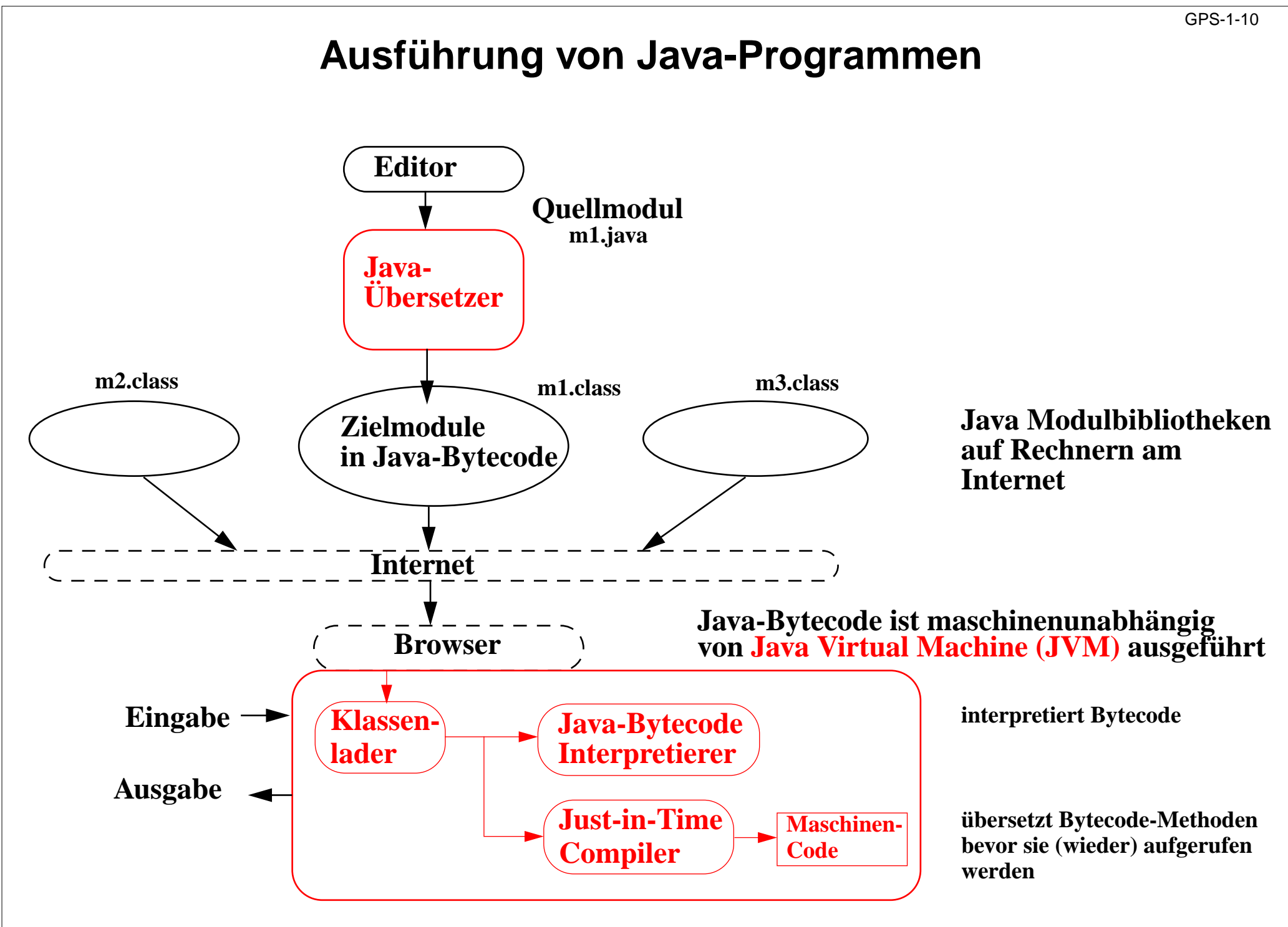

### **1.3 Dokumente zu Programmiersprachen**

#### **Reference Manual:**

verbindliche Sprachdefinition, beschreibt alle Konstrukte und Eigenschaften vollständig und präzise

#### **Standard Dokument:**

Reference Manual, erstellt von einer anerkannten Institution, z.B. ANSI, ISO, DIN, BSI

#### **formale Definition:**

für Implementierer und Sprachforscher, verwendet formale Kalküle, z.B. KFG, AG, vWG, VDL, denotationale Semantik

#### **Benutzerhandbuch (Rationale):**

Erläuterung typischer Anwendungen der Sprachkonstrukte

#### **Lehrbuch:**

didaktische Einführung in den Gebrauch der Sprache

### **Implementierungsbeschreibung:**

Besonderheiten der Implementierung, Abweichungen vom Standard, Grenzen, Sprachwerkzeuge

### **Beispiel für ein Standard-Dokument**

#### **6.1 Labeled statement** *Constitution Constitution Constitution Constitution Constitution Constitution Constitution Constitution Constitution Constitution Constitution Constitution Constitution Constitution Constitution C*

A statement can be labeled.

labeled-statement: identifier : statement case constant-expression : statement default : statement

An identifier label declares the identifier. The only use of an identifier label is as the target of a goto. The scope of a label is the function in which it appears. Labels shall not be redeclared within a function. A label can be used in a goto statement before its definition. Labels have their own name space and do not interfere with other identifiers.

[**Aus einem C++-Normentwurf, 1996]**

Begriffe zu Gültigkeitsregeln, statische Semantik (siehe Kapitel 3).

#### GPS-1-13

### **Beispiel für eine formale Sprachdefinition**

Prologprogramm ::= ( Klausel | Direktive )+ . Klausel ::= Fakt | Regel . Fakt  $\cdots$  ::= Atom | Struktur . Regel ::= Kopf ":-" Rumpf "." . Direktive ::= ":-" Rumpf | "?-" Rumpf | "-" CompilerAnweisung | "?-" CompilerAnweisung .

#### **[Spezifikation einer Syntax für Prolog]**

### **Beispiel für ein Benutzerhandbuch**

#### **R.5. Ausdrücke**

Die <del>Auswertungsreihenfolge</del> von Unterausdrücken wird von den Präzedenz-Regeln und der Gruppierung bestimmt. Die üblichen mathematischen Regeln bezüglich der Assoziativität und Kommutativität können nur vorausgesetzt werden, wenn die Operatoren tatsächlich assoziativ und kommutativ sind. Wenn nicht anders angegeben, ist die Reihenfolge der Auswertung der Operanden undefiniert. Insbesondere ist das Ergebnis eines Ausdruckes undefiniert, wenn eine Variable in einem Ausdruck mehrfach verändert wird und für die beteiligten Operatoren keine Auswertungsreihenfolge garantiert wird.

#### **Beispiel:**

 $i = v[i++];$  // der Wert von i ist undefiniert  $i = 7$ ,  $i++$ ,  $i++$ ; // i hat nach der Anweisung den Wert 9

**[Aus dem C++-Referenz-Handbuch, Stroustrup, 1992]**

Eigenschaften der dynamischen Semantik

### GPS-1-15**Beispiel für ein Lehrbuch** LĽ Show Me **Chapter 1, The Message Box** This is <sup>a</sup> very simple script. It opens up an alert message box which displays whatever is typed in the form box above. Type something in the box. Then click "Show Me" **HOW IT'S DONE**Here's the entire page, minus my comments. Take <sup>a</sup> few minutes to learn as much as you can from this, then I'll break it down into smaller pieces. **<HTML> <HEAD><SCRIPT LANGUAGE="JavaScript"> function MsgBox (textstring) {alert (textstring)} </SCRIPT> </HEAD> <BODY> <FORM> <INPUT NAME="text1" TYPE=Text> <INPUT NAME="submit" TYPE=Button VALUE="Show Me" onClick="MsgBox(form.text1.value)"> </FORM> </BODY> </HTML> [Aus einem JavaScript-Tutorial]**

### **1.4 Vier Ebenen der Spracheigenschaften**

Die Eigenschaften von Programmiersprachen werden in 4 Ebenen eingeteilt:

Von a über b nach c werden immer größere Zusammenhänge im Programm betrachtet. In d kommt die Ausführung des Programmes hinzu.

**Ebene** *Construction <b>Ebene Construction <b>Ebene Construction <b><i>Construction <b>Construction Construction <b>Construction Construction <b>Construction* 

**a. Grundsymbole** *Notation* **b. Syntax (konkret und abstrakt) Bigger and Struktur Struktur c. Statische Semantik statische Zusammenhänge d. Dynamische Semantik Wirkung, Bedeutung**

### **Beispiel für die Ebene der Grundsymbole**

#### **Ebene** *Construction <b>Ebene Construction <b>Ebene Construction <b><i>Construction <b>Construction Construction <b>Construction Construction <b>Construction*

#### **a. Grundsymbole** *Notation*

typische **Klassen von Grundsymbolen**:

Bezeichner, Literale (Zahlen, Zeichenreihen), Wortsymbole, Spezialsymbole

formal definiert z. B. durch **reguläre Ausdrücke**

Folge von Grundsymbolen:

```
int dupl ( int a ) { return 2 * a ; }
```
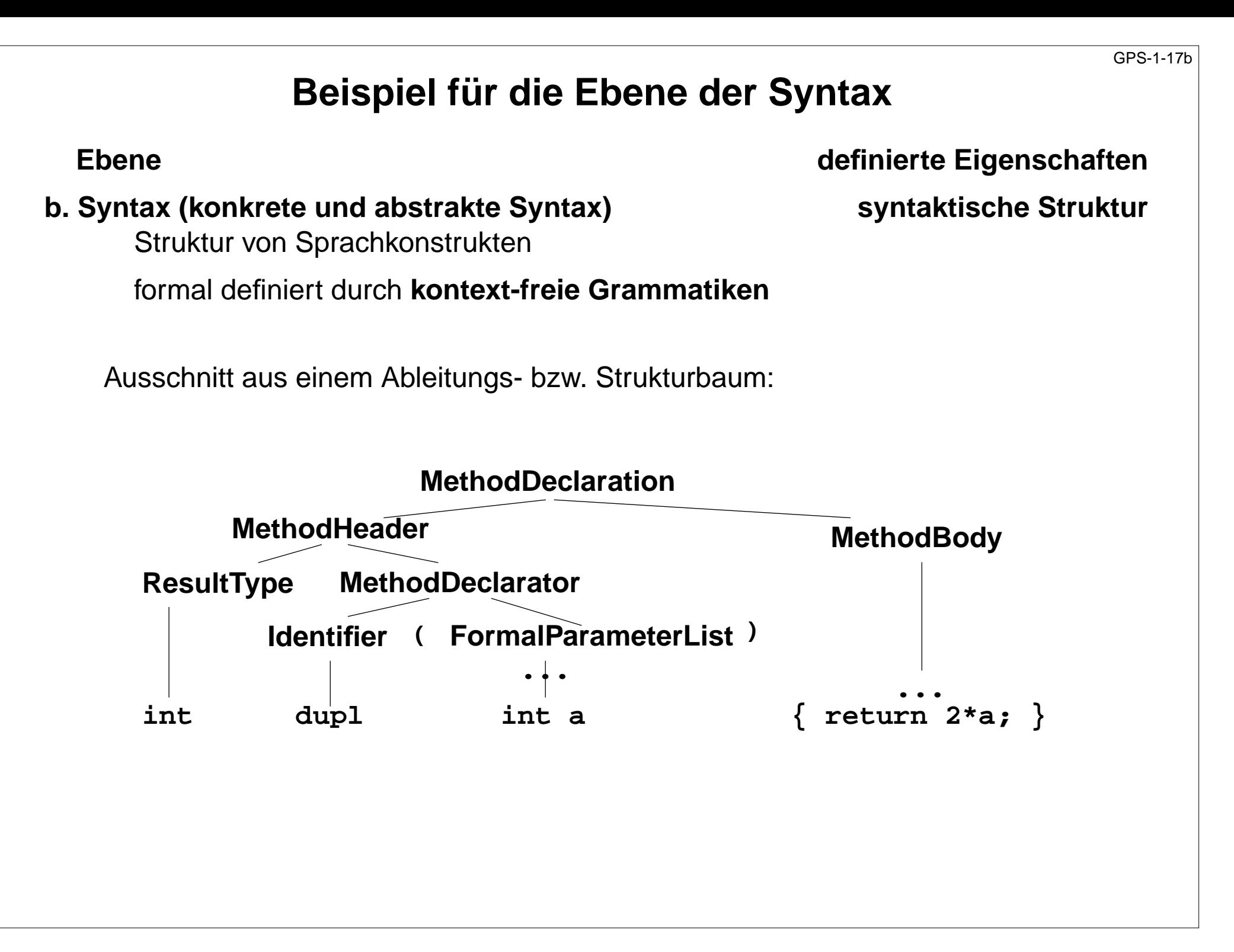

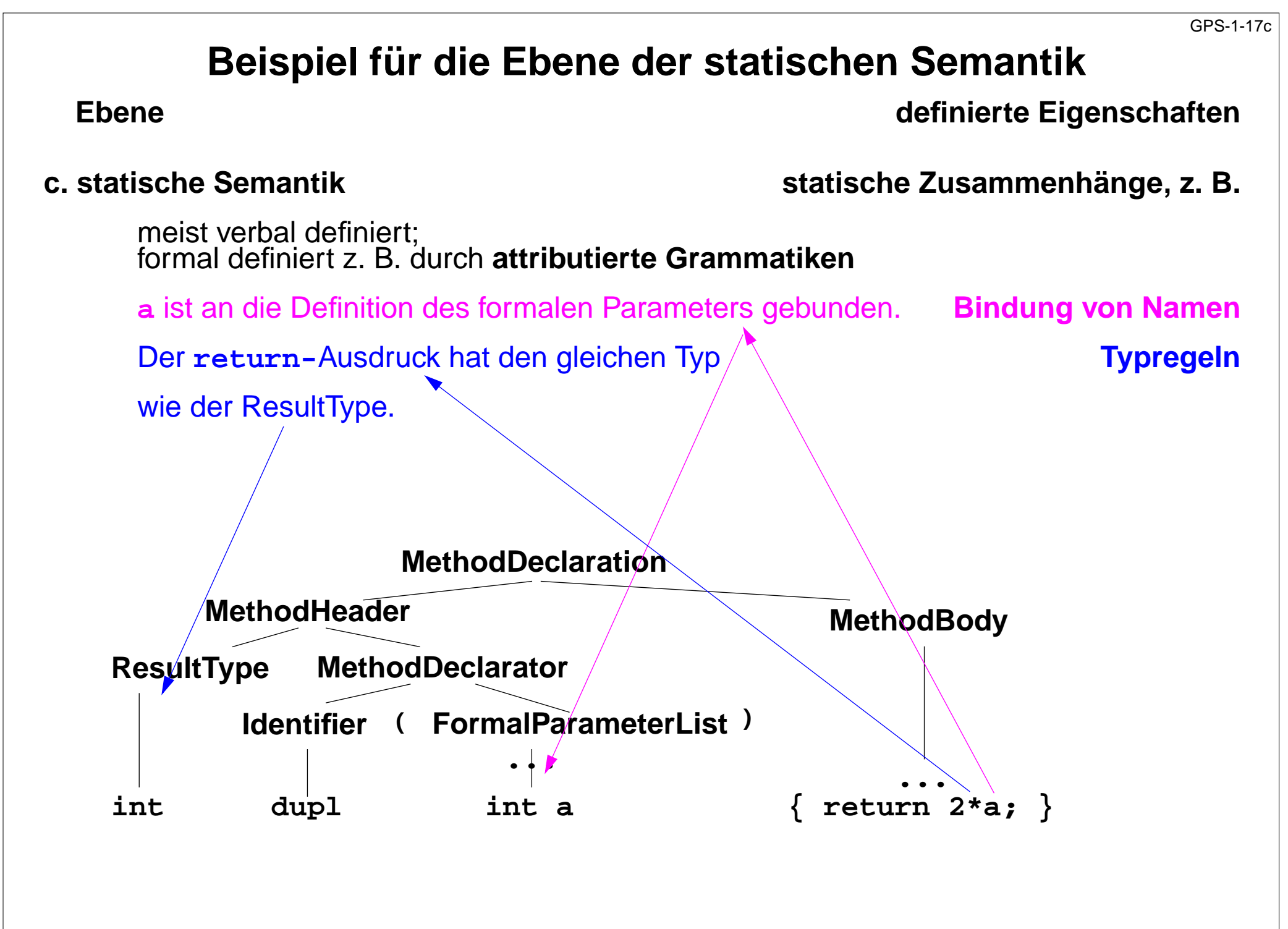

2010 bei Prof. Dr. Uwe Kastens © 2010 bei Prof. Dr. Uwe Kastens

### **Beispiel für die Ebene der dynamischen Semantik**

#### **Ebene definierte Eigenschaften**

**d. dynamische Semantik Bedeutung, Wirkung der Ausführung**

von Sprachkonstrukten, Ausführungsbedingungen

meist verbal definiert; formal definiert z. B. durch **denotationale Semantik**

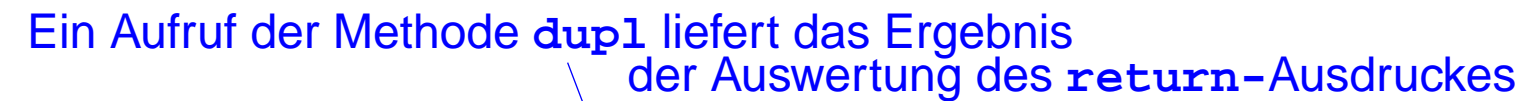

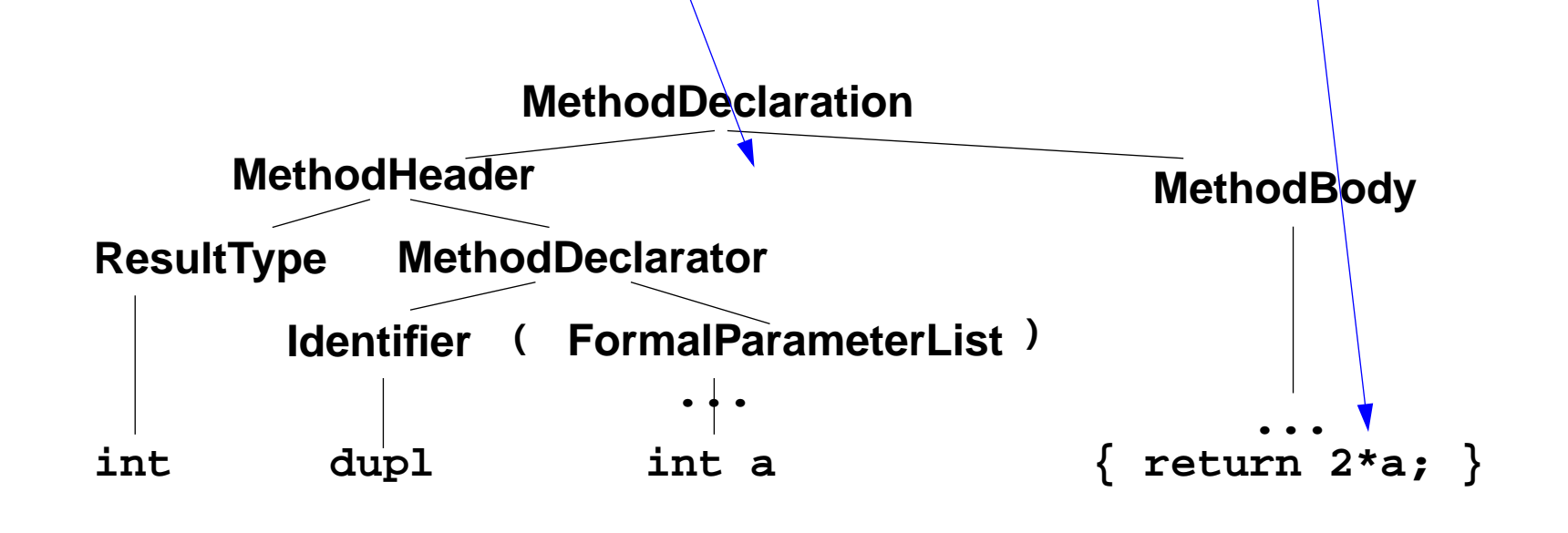

### **Statische und dynamische Eigenschaften**

**Statische** Eigenschaften: aus dem Programm bestimmbar, ohne es auszuführen

**statische** Spracheigenschaften: Ebenen a, b, c: Notation, Syntax, statische Semantik

**statische** Eigenschaften eines Programmes: Anwendung der Definitionen zu a, b, c auf das Programm

Ein Programm ist **übersetzbar**, falls es die Regeln zu (a, b, c) erfüllt.

**Dynamische** Eigenschaften: beziehen sich auf die Ausführung eines Programms

**dynamische** Spracheigenschaften: Ebene d: dynamische Semantik

**dynamische** Eigenschaften eines Programmes: Wirkung der Ausführung des Programmes mit bestimmter Eingabe

Ein Programm ist **ausführbar**, falls es die Regeln zu (a, b, c) und **(d)** erfüllt.

# **Beispiel: Dynamische Methodenbindung in Java**

Für den Aufruf einer Methode kann im Allgemeinen erst **beim Ausführen** des Programms bestimmt werden, **welche Methode** aufgerufen wird.

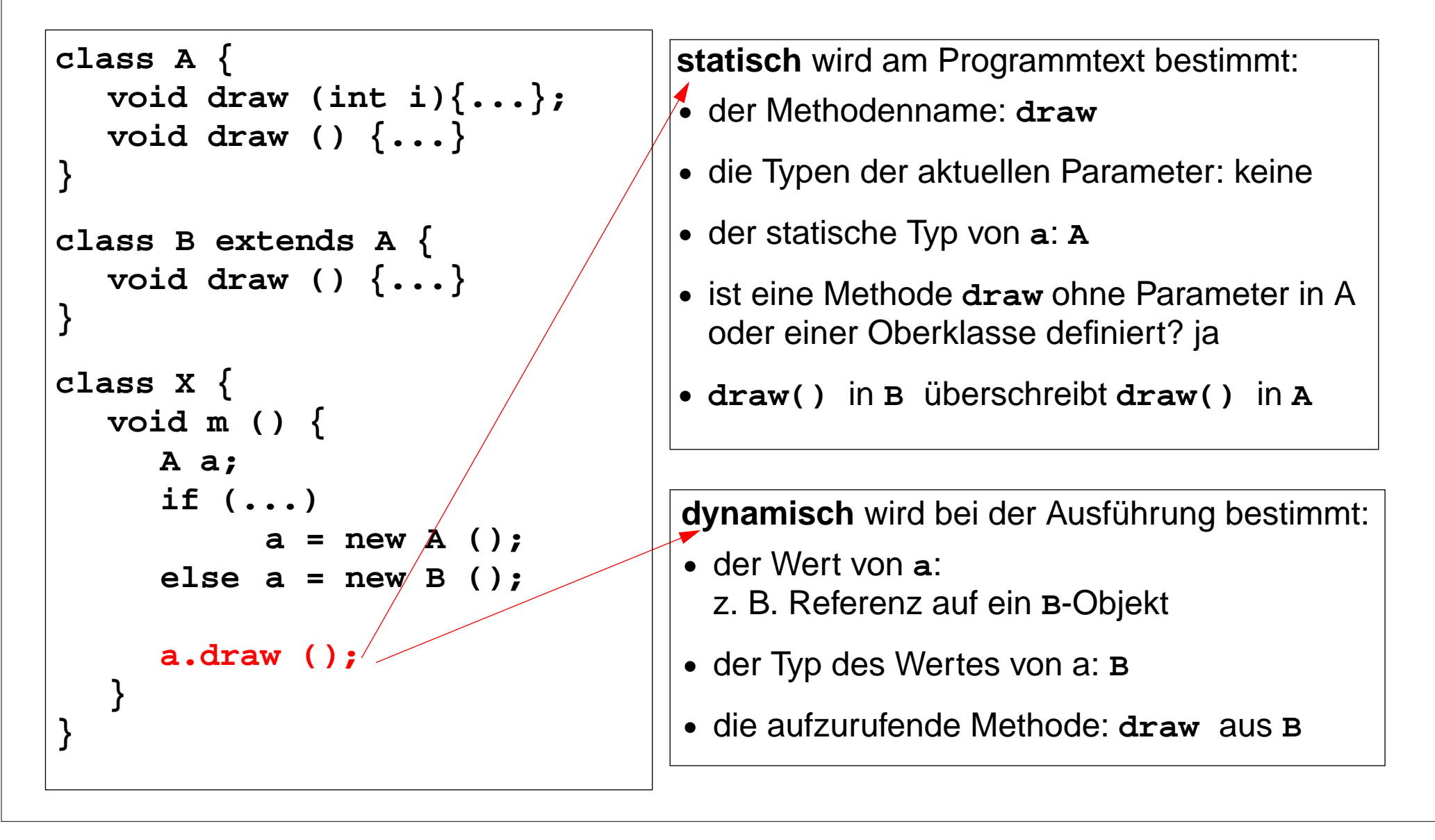

### **Fehler im Java-Programm**

Fehler klassifizieren: lexikalisch, syntaktisch, statisch oder dynamisch semantisch:

```
1 class Error
```

```
2 { private static final int x = 1..;
3 public static void main (String [] arg)
4 { int[] a = new int[10];
5 int i
6 boolean b;
7 x = 1; y = 0; i = 10;
8 a[10] = 1;
9 b = false;
10 if (b) a[i] = 5;
11 }
12 }
```
#### GPS-1-20

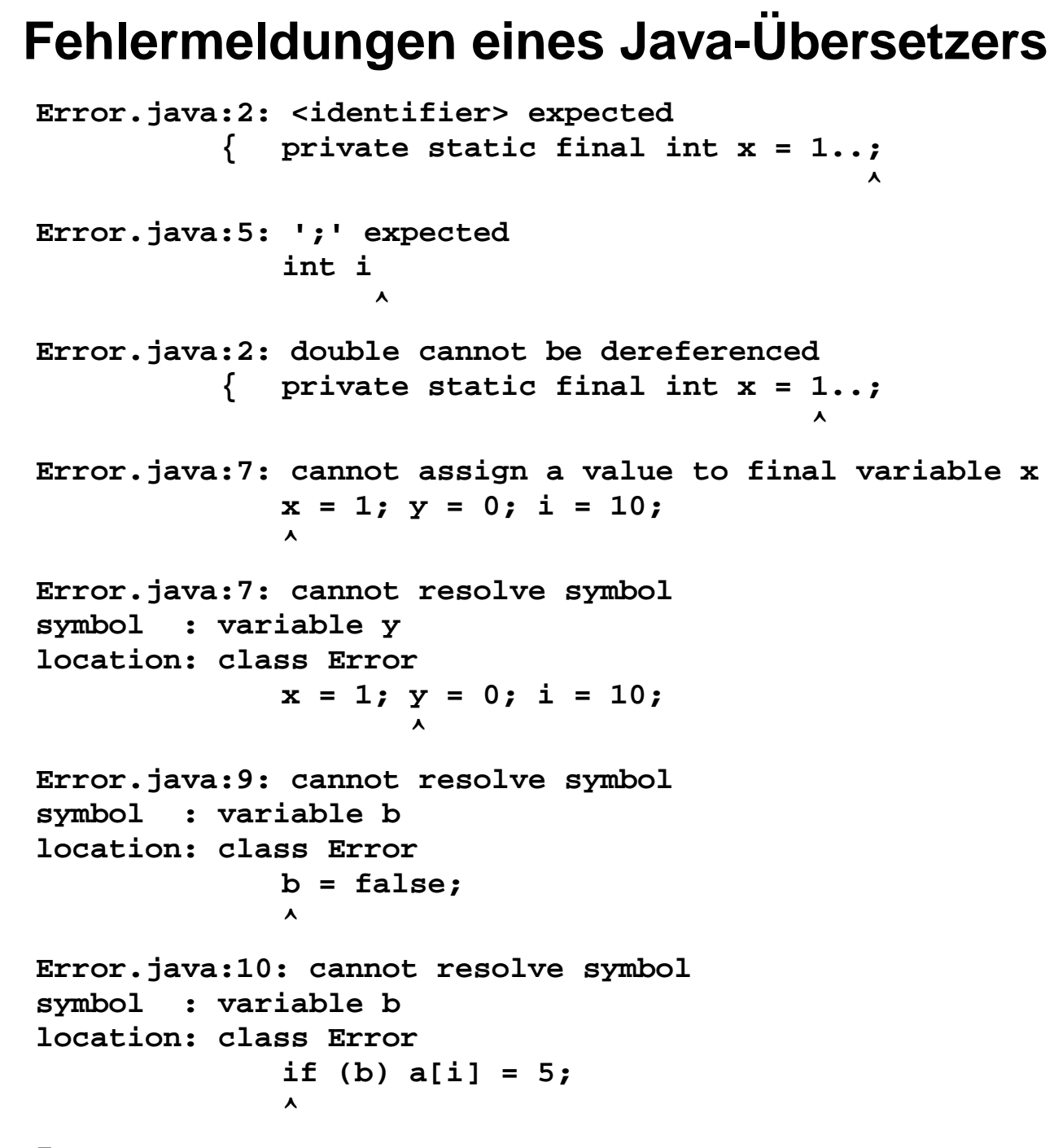

**7 errors**

### **Zusammenfassung zu Kapitel 1**

Mit den Vorlesungen und Übungen zu Kapitel 1 sollen Sie nun Folgendes können:

- **•** Wichtige Programmiersprachen zeitlich einordnen
- **•** Programmiersprachen klassifizieren
- **•** Sprachdokumente zweckentsprechend anwenden
- **•** Sprachbezogene Werkzeuge kennen
- **•** Spracheigenschaften und Programmeigenschaften in die 4 Ebenen einordnen